## **Wanderungen rund um Lorch**

**Wanderung 6** 

Bahnhof Lorch – Steintobel – Rattenharz – Schurwaldhöhe – Waldhausen – Remsweg – Bahnhof Lorch

Wanderzeit: 4 Stunden Streckenlänge: 14 km Höhenunterschied: 170 Meter Wegbeschaffenheit: Geteerte Wege, Schotterstraßen und unbefestigte Waldwege

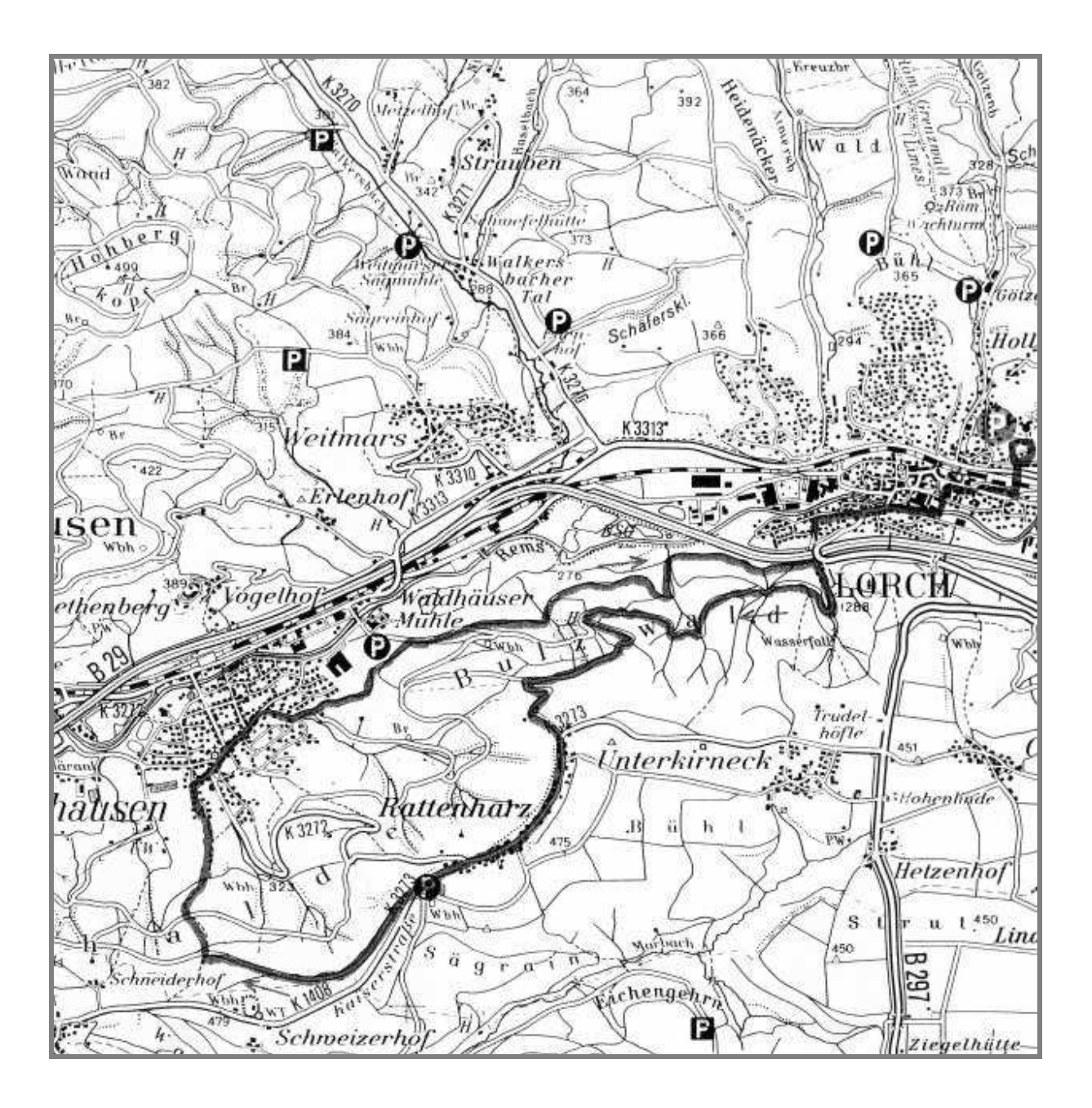

Vom Lorcher Bahnhof gehen wir mit der Markierung Rotstrich (Wanderweg Baden-Württemberg, HW 3 – Main-Neckar-Rhein-Weg) westlich durch die Poststraße Richtung Kloster Adelberg. Beim Bahnhofhotel biegen wir rechts in die Gmünder Straße und gehen beim "Zollplatz" links dem Wanderweg Baden-Württemberg nach. Hierbei begleitet uns nun auch ein kurzes Stück der Schwäbische Alb – Oberschwaben-Weg HW 7. Dann passieren wir das "Bürgerhaus Schillerschule", überqueren den Remssteg und gelangen rechts in die "Schießhausstraße", wo wir geradeaus in Richtung Rattenharz weiterwandern (also hier nicht links auf dem HW 7 Richtung Hohenstaufen gehen). Nahe der Remsbrücke schwenken wir in die Göppinger Straße ein und biegen gleich anschließend rechts ab in die Austraße. Bald weist uns die Markierung links in den "Steintobelweg", wo wir durch die Unterführung schreiten. Wir passieren danach die letzten Häuser der Stadt Lorch (also nicht zuvor nach Waldhausen gehen) und folgen dem Fahrsträßchen in weitem Rechtsbogen aufwärts (Trudelwaldweg).

Schon haben wir zwischen den Bäumen hindurch einen reizvollen Ausblick auf Lorch, zum Kloster und auf den sanft schwingenden Kranz der umliegenden Waldhöhen. Beim Weiterweg durch das Waldgebiet "Bulzwald" bemerken wir auch die verschiedenen Bodenformationen, wie Mergel und Stubensandstein (Keuper) – so wie dies auch nördlich des Remstals im Schwäbischen Wald der Fall ist. Bei der Schutzhütte verlassen wir den weiter am Hang verlaufenden Fahrweg und schwenken der Markierung Rotstrich folgend links ab in Richtung "Pulzweg".

Ein wunderschöner Wanderweg bringt uns durch herrlichen Mischwald in geruhsamer Stille auf die Höhe des Schurwaldes. Später folgen wir der Linksabzweigung des Wanderweges Baden-Württemberg Richtung Rattenharz – Adelberg. Wir gehen gleich am Waldrand dahin und gelangen im anschließenden Rechtsbogen hinauf zum "Pulzhof", der auf einer sehr aussichtsschönen Kanzel hoch über dem Remstal liegt. Von dieser Höhe genießen wir einen großartigen Ausblick zum Elisabethenberg, zum Hohberg und nach Weitmars (s. Nr. 8), das auf einer Sonnenterrasse über dem Remstal steht. Rechts im Einschnitt zieht sich das Walkersbacher Tal in den Schwäbischen Wald hinein Richtung Welzheim. Rechts davon aus dunklen Wäldern ragend erscheint Pfahlbronn (s. Nr. 1) mit seinem eigenwilligen Wasserturm, rechts hiervon Brech. Noch weiter rechts erblicken wir Alfdorf und Adelstetten, mehr dem Remstal zu Bruck (s. Nr. 2 + 3) und drunten im Tal Teile der Stadt Lorch. Am "Pulzhof" vorbei fällt der Blick eindrucksvoll hinab nach Waldhausen im Remstal und weiter talabwärts über die Seen hinweg nach Plüderhausen.

Besonders nachhaltig, ja vielleicht sogar unvergesslich ist der Blick von hier, wenn die Blütenwunder des Frühlings das Remstal verzaubern und die ganze Landschaft dort unten in einem wahren Rausch von Blüten und Duft versinkt.

In Kürze kommen wir in den Lorcher Stadtteil Rattenharz (460 m). Der Ortsname wird wahrscheinlich abgeleitet von "Rottenharts", "Rautenharts" = Roter Wald. Beim Gang durch den Schurwaldort (Markierung Rotstrich, Wanderweg Baden-Württemberg) auf der Kaiserstraße zeigen sich immer wieder prächtige Ausblicke ins Remstal und zum Schwäbischen Wald. Wir können uns fast nicht satt sehen und stellen fest: Hier oben lohnt es sich zu leben!

Gleich nach dem heimeligen evangelischen Kirchlein mit seiner gewölbten Decke biegt links ein mit Blaukreuz markierter Wanderweg ab, der über das Marbachtal zum Wäscherschloss und zum Hohenstaufen führt. Ferner gelänge man durch dieses Tal nach Zell, Birenbach, Börtlingen und auch nach Adelberg. Wir aber schreiten geradeaus weiter durch den Ort und passieren die Straßenabzweigung rechts hinab nach Waldhausen.

Wir bleiben noch auf der Höhe und wandern weiter auf der Kaiserstraße Richtung Börtlingen-Breech. Gleich nach der Vereinshalle des TSV Rattenharz (Parkplatz) öffnet sich links ein sehr schöner Blick zur Alb hinüber mit den Dreikaiserbergen und dem Rosenstein. Bald nach dem Parkplatz verlassen wir das Sträßchen und folgen dem mit Blaupunkt markierten Wanderweg rechts Richtung Rehhaldenhütte – Plüderhausen, wobei wir im Wald sofort links auf dem Fahrweg dahinschreiten (folgte man bei dieser Abzweigung weiterhin der Kaiserstraße in westlicher Richtung, gelänge man mit herrlichem Blick zum Nordalbtrauf ins nahe Breech, s. Nr. 7, und von dort in ca. 1 Stunde auf dem Wanderweg Baden-Württemberg nach Adelberg mit dem bekannten und absolut sehenswerten Klosterbezirk).

Wir jedoch folgen dem Blaupunkt durch den einsamen Wald abwärts. Bald erreichen wir den mit Blaustrich markierten Weg, der links von Breech herabkommt (s. Nr. 7) und folgen ihm rechts hinab nach Waldhausen im Remstal (277 m). Der heutige Lorcher Stadtteil wird erstmals 1181 als "Waldhuson" = Siedlung im Walde genannt. Der Ort war eng mit der Burg auf dem Elisabethenberg verbunden. Das Zentrum von Waldhausen erreichen wir durch den Breecher Weg und später rechts durch die Lammgasse. Dann gehen wir rechts an der Kirche vorbei und beim Beginn der Bahnhofstraße geradeaus durch die Mühlstraße. Bald biegen wir rechts von der Mühlstraße ab und folgen dem Hinweisschild zum SAV-Wanderheim Kirnbachtal.

Nahe des Wanderheims stoßen wir wieder auf den mit Blaupunkt markierten Remswanderweg und folgen ihm in östlicher Richtung nach Lorch – Beutental – Schwäbisch Gmünd. Sehr schön ist der Blick hinüber zum Elisabethenberg mit seinem schlossähnlichen Hauptgebäude und nach Weitmars an seinem Sonnenhang. Dann kommen wir wieder in den Wald und steigen rechts aufwärts. Später liegen unter uns im Tal die als Naturdenkmal ausgewiesenen Baggerseen.

Bald wandern wir oberhalb der B 29 dahin mit schönem Blick auf die Stadt Lorch und zum Kloster. Schließlich gehen wir links wieder durch die Straßenunterführung und den Steintobelweg, um wenig später rechts in die Austraße einzubiegen. Es empfiehlt sich, links durch das Zentrum der Stadt mit einigen schönen Fachwerkhäusern gemächlich zum Bahnhof zurückzuwandern.

Einkehrmöglichkeiten: Rattenharz Gasthaus "Schurwaldhöhe", Waldhausen, Stadt Lorch Rucksackvesper mit Getränken empfehlenswert.

Hinweis:

Wer genügend Zeit und Kondition besitzt, kann diese Wanderung ausdehnen und bei der evangelischen Kirche links mit der Markierung Blaukreuz durchs Marbachtal wandern wie in Nr. 7 beschrieben. Durchs Tal des Taubenbachs gelangt man dann wieder zur Höhe bei Breech, folgt rechts der Straße nach Rattenharz und biegt dann bald links mit der Markierung Blaustrich nach Waldhausen ab und kehrt auf dem Remsweg nach Lorch zurück.